# RSS چیست،

چگونه تولید میشود و چه کاربردی دارد؟

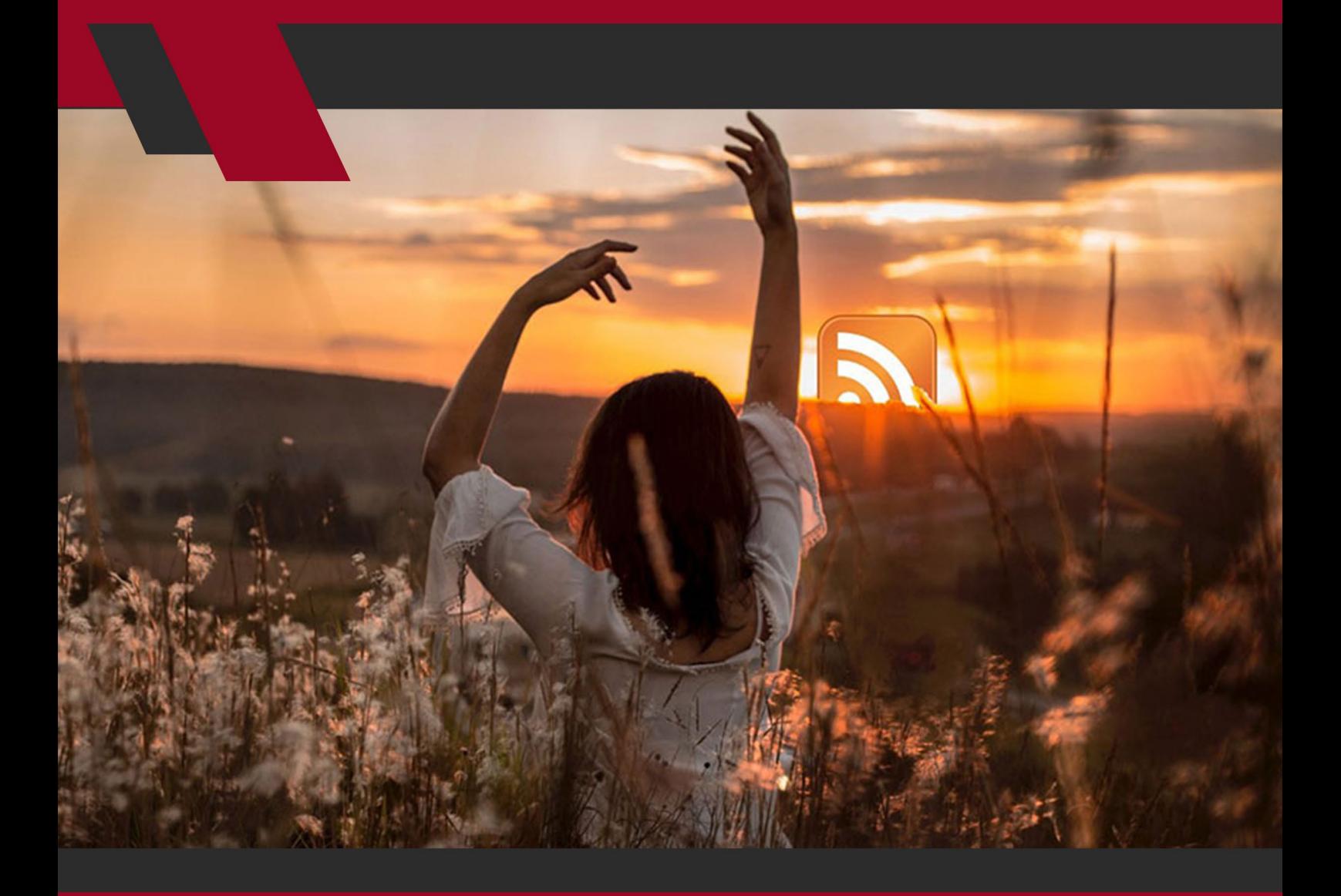

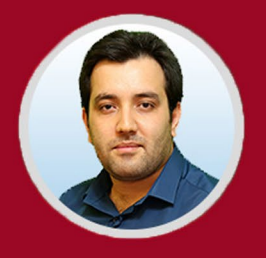

نویسنده: مهران منصوری فر

آیــا میدانیــد RSS چیســت، چگونــه تولیــد میشــود و چــه کاربردهایــی دارد؟ در ایـن مطلـب بـا هرآنچـه کـه بایـد دربـاره RSS بدانیـد آشـنا خواهیـد شـد. پـس بـا ایـن نوشـته از مدیـروب همـراه باشـید.

احتمــالاً در هنــگام بازدیــد از وب ســایتهای مختلــف چشــمتان بــه دکمههــا یــا لینکـهایــی بـا مضمــون «اشــتراک در RSS» خــورده اســت. امــا آیــا دقیقــاً می1دانیــد کـه منظـور از آنهـا چیسـت؟ آیـا میدانیـد کـه RSS چیسـت، فیـد RSS چیسـت و چطـور میتوانیـد مشـترک آن شـوید یـا از آن بـه نفـع خودتـان بهـره بـرداری کنیـد؟ بــا مطالعــه ادامــه ایــن مطلــب بــه پاســخ همــه پرســشهایتان در رابطــه بــا RSS دسـت پیـدا خواهیـد کـرد.

بیشتر بدانید: [کوکی چیست و چگونه میتوان آن را غیرفعال کرد؟](https://modireweb.com/what-are-cookies)

#### **RSS چیست؟**

1

RSS مخفـف یـا شـکل کوتـاه شـده عبـارت Syndication Simple Really یـا Rich Summary Site اسـت و در عمـل، روشـی بـرای توزیـع آسـان فهرسـتی از عناویـن، اعــان خبرهــای جدیــد و بهروزرســانیها، و گاهــی محتــوا بــه گــروه گســتردهای از مــردم محســوب میشــود. اساســاً RSS چیــز پیچیــدهای نیســت، امــا بــا تمــام سـادگیاش نحـوه تعامـل کاربـران بـا محتـوای اینترنتـی را دگرگـون کـرده اسـت. بـه لطـف وجـود RSS، بـدون اینکـه نیـاز باشـد هـر روز چندیـن بـار بـرای بررسـی تازهتریــن تغییــرات و بهروزرســانیها بــه ســایتهای مختلــف ســر بزنیــد میتوانیــد اشــتراک RSS ســایت یــا ســایتهای مــورد نظــر را فعــال کنیــد و ســپس آخریــن بهروزرســانیهای ســایت را از در قالــب یــک »فیــد RSS( »خــوراک یــا خبرمایــه RSS )و از طریـق یـک خبرخـوان RSS یـا فیـد ریـدر )reader feed )دریافـت کنیـد. معمــولاً وب ســایتهای مختلــف فیــد RSS خــود را بــه رایــگان در اختیــار کاربــران قــرار میدهنــد، چــرا کــه از ایــن طریــق میتواننــد تازهتریــن محتــوای منتشرشــده را در اســرع وقــت بــه دســت مخاطبــان عالقهمنــد برســانند.

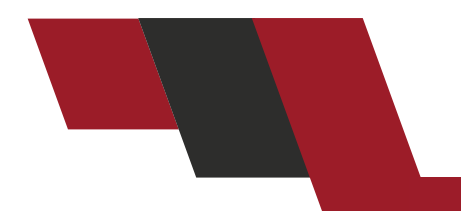

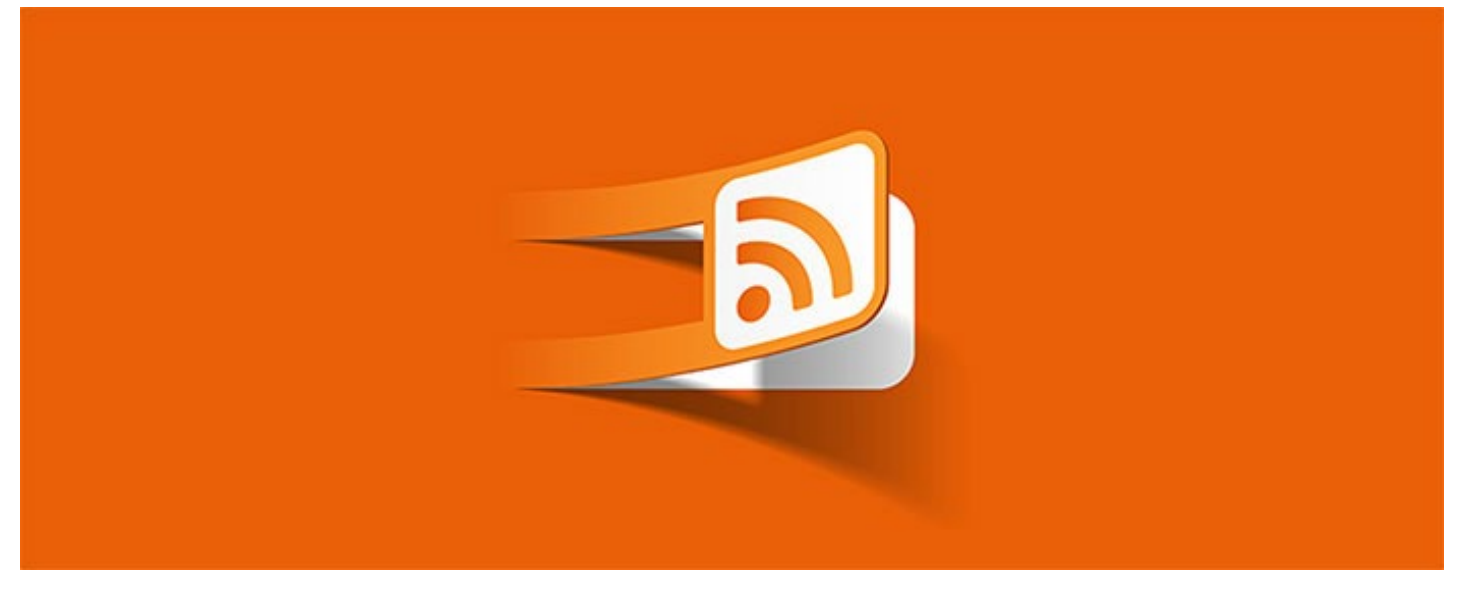

### **طرز کار RSS**

هــر ســایت میتوانــد یــک فیــد RSS یــا چندیــن فیــد بــا موضوعــات مختلــف داشـته باشـد. ایـن فیدهـای RSS در واقـع فایلهـای متنـی سـاده بـا فرمـت XML هســتند کــه پــس از ارســال بــه دایرکتوریهــا، ســرویسها یــا پلتفرمهــای RSS ایـن اجـازه را بـه مشـترک میدهنـد تـا در فاصلـه زمانـی بسـیار کوتـاه پـس از هـر بهروزرســانی، محتــوای آنهــا را دریافــت و مشــاهده کنــد.

RSS اطالعــات بســیار ابتدایــی و ســادهای را فراهــم میکنــد کــه در قالــب یــک فهرسـت از جدیدتریــن بــه قدیمیتریــن مرتــب شــده اســت. معمــولاً هــر آیتــم در ایـن فهرسـت دربردارنـده یـک عنـوان سـاده بـا یـک توضیـح بـه همـراه یـک لینـک بـه مطلـب مـورد نظـر اسـت. گاهـی ایـن توضیـح حـاوی همـه اطالعـات الزم اسـت (مثــلاً کل محتــوای پســت وبــلاگ) و گاهــی تنهــا خلاصــهای از محتــوای آن ارائــه میشــود.

اطالعـات RSS در یـک فایـل شـبیه بـه یـک صفحـه وب قـرار میگیـرد؛ امـا محتـوای ایـن صفحـه بـه شـکل کـد و بـه زبـان کامپیوتـری XML نوشـته شـده و لـذا ماننـد صفحـات معمولـی قابـل خوانـدن و اسـتفاده نخواهـد بـود؛ بنابرایـن بـرای اسـتفاده از RSS بــه ابــزار مخصوصــی نیــاز خواهیــد داشــت کــه بــه آن RSS خــوان )RSS Reader )یــا گردآورنــده Aggregator RSS (RSS )میگوییــم.

**RSS خوان چیست؟** طــرز کار و هــدف همــه RSS خوانهــا کمابیــش یکســان اســت: همگــی آنهــا بــه شـما ایـن امـکان را میدهنـد تـا محتـوای RSS را بخوانیـد و در صـورت اشـتراک در چندیـن فیـد RSS بتوانیـد عناویـن یـا کل محتـوای سـایتهای مختلـف را از یـک مـکان واحـد زیـر نظـر بگیریـد.

RSS خوانهـای رایـگان متنوعــی در دسـترس هسـتند کـه معمـولاً در یکــی از پنــج دســته بنــدی زیــر قــرار میگیرنــد. شــما بــه فراخــور ســلیقه و نیازتــان میتوانیــد بـرای نمایـش فیدهـای RSS سـایتهایی کـه در آنهـا اشـتراک داریـد از یـک یـا چنـد مـورد از آنهـا اسـتفاده کنیـد:

• RSS خوانهــای مبتنــی بــر وب: اگــر میخواهیــد کــه همــه فیدهــای RSS خــود را در همـان مرورگـری بخوانیـد کـه بـرای گشـت و گـذار در اینترنـت از آن اسـتفاده میکنیــد بایــد بــه ســراغ RSS خوانهــای وب محــور برویــد. مزیــت ایــن RSS خوانهــا ســهولت تنظیــم و پیکربنــدی آنهاســت. بــه عنــوان نمونــه میتــوان بــه نســخه تحــت وب RSS خــوان Feedly اشــاره کــرد.

• RSS خوانهـای نـرم افـزاری: اگـر بـه دنبـال آن هسـتید کـه فیدهـای RSS تـان را در یـک محیـط مجـزا مشـاهده کنیـد و دوســت داریـد کــه بــرای هــر کاری یــک نـرم افـزار بـر روی سیسـتم خانگـی یـا لپتاپتـان داشـته باشـید بایـد از یـک RSS خــوان دســکتاپ یــا نــرم افــزاری اســتفاده کنیــد. ایــن RSS خوانهــا قابلیتهــای متنوعتـری دارنــد، امــا معمــولاً تنظیمــات پیشــرفتهتری هــم دارنــد کــه آنهــا را بــه گزینههــای مناســبتری بــرای افــراد حرفهایتــر تبدیــل میکنــد.

• RSS خوانهــای داخلــی مرورگرهــا: برخــی از مرورگرهــا بــه RSS خــوان داخلــی مخصــوص خودشــان مجهــز شــدهاند و اغلــب آنهــا نیــز افزونههــای اختصاصــی RSS خــوان دارنــد. بــه عنــوان نمونــه میتــوان بــه افزونــه RSS Feed Reader بــرای گــوگل کــروم و افزونــه Feedbro بــرای فایرفاکــس اشــاره کــرد.

• فیدخوانهــای ایمیلــی: اگــر بــه ایمیــل عالقــه داریــد میتوانیــد بــا اســتفاده از فیدخوانهــای ایمیلــی همــه فیدهــای مــورد نظــر خــود را در اینباکــس ایمیلتــان مشـاهده کنیـد. یکـی از ابزارهایـی کـه چنیـن امکانـی را بـرای شـما فراهـم میکنـد Alerts Google اســت.

• RSS خوانهــای موبایلــی: اگــر شــما هــم از آن دســته از افــرادی هســتید کــه در امــور شــخصی یــا کاری خــود زیــاد بــه گوشــی هوشمندشــان وابســته هســتند میتوانیــد از RSS خوانهــا و ســرویسهایی اســتفاده کنیــد کــه مخصوصــاً بــرای اســتفاده در موبایــل طراحــی شــدهاند. بــه عنــوان مثــال میتــوان بــه اپ موبایلــی Feedly اشــاره کــرد.

مقالــه مرتبــط: [راهنمــای ســاخت ســایت؛ همــه آنچــه کــه دربــاره طراحــی یــک](https://modireweb.com/How-to-Build-a-Website)  [وبســایت بایــد بدانیــد](https://modireweb.com/How-to-Build-a-Website)

# **RSS چگونه تولید میشود؟**

فرمـت خـاص XML کـه RSS وبسـایت یـا وبـاگ را میسـازد بـه دو روش خـودکار یـا دسـتی تولیـد میشـود. مدیریــت اکثریــت قریــب بــه اتفــاق وب ســایتهای بــزرگ و وبالگهــا از طریــق سیســتمها یــا نــرم افزارهــای مدیریــت محتــوا )CMS )انجــام میگیــرد؛ بــه ایــن ترتیــب کــه نویســندهها بــا اســتفاده از ایــن برنامههــا مطالــب مــورد نظــر خــود را وارد کــرده و بــا فشــردن دکمــه انتشــار، کدهــای الزم بــرای ایجــاد صفحــه یــا ً در همیـن حیـن، فایـل XML فیـد RSS بخـش مـورد نظـر ایجـاد میشـود. معمـوال وبســایت نیــز بــا افــزودن آیتمهــای جدیــدی کــه بــه پســت جدیــد اشــاره دارنــد

و حــذف مــوارد قدیمیتــر بــه روز میشــود. اغلــب پلتفرمهــای وبــاگ نویســی، ماننـد بالگـر نیـز بـه طـور خـودکار و بـدون نیـاز بـه دخالـت کاربـر فیـد RSS را تولیـد و بــه روز میکننــد.

از طــرف دیگــر، در برخــی از وبســایتهایی کــه بــه صــورت کامــلاً سفارشــی بــا اســتفاده از ابزارهایــی ماننــد Dreamweaver یــا ویرایشــگرهای متنــی ســاخته و پرداختــه میشــوند امــکان تولیــد خــودکار RSS تعبیــه نمیشــود. در ایــن حالــت، نویسـنده یـا مدیـر سـایت بایـد فایلهـای XML را بـه صـورت دسـتی بـه روز کنـد یـا اینکـه از ابزارهـا و سـرویسهایی اسـتفاده کنـد کـه بـه صـورت دورهای وبسـایت را بررســی کــرده و تغییــرات ایجــاد شــده را شناســایی میکننــد.

## **RSS چیست، چگونه تولید میشود و چه کاربردی دارد؟**

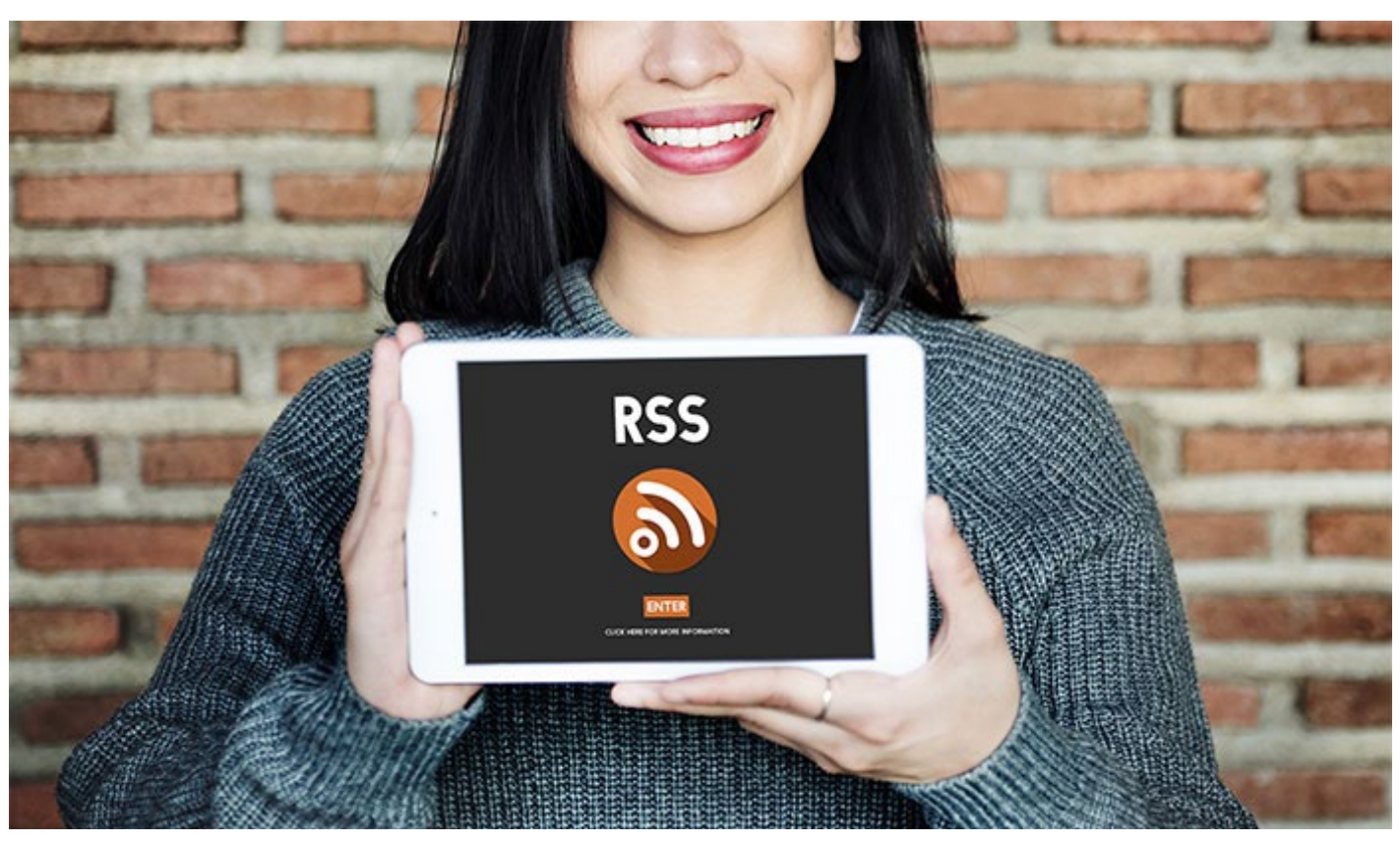

**چطور مشترک یک فید RSS شویم؟**

فــرض را بــر ایــن بگیریــم کــه بــه ده ســایت عالقــه داریــد و میخواهیــد همیشــه و هــر روز در جریــان آخریــن مطالــب و اخبــار آنهــا قــرار داشــته باشــید. در حالــت عـادی بـه امیـد مشـاهده یـک مطلـب تـازه بـه سـایت اول مراجعـه میکنیـد، امـا از آخریـن بـاری کـه بـه آن سـرزدهاید چیـز جدیـدی منتشـر نشـده و بنابرایـن بایـد بعــداً بــه ایــن وبســایت مراجعــه کنیــد و آنقــدر ایــن رونــد را ادامــه بدهیــد تــا صاحـب آن وبسـایت، سـایتش را بـه روز کنـد. طبیعتـاً چنیـن کاری چـه بـرای یـک سـایت و چـه بـرای ده سـایت، خسـته کننـده، وقتگیـر و ناکارآمـد اسـت؛ بنابرایـن بــه جــای اینکــه وقــت خــود را اینطــور هــدر بدهیــد میتوانیــد از موضــوع ایــن مطلـب، یعنـی RSS کمـک بگیریـد؛ بـه ایـن ترتیـب: .1 ابتــدا وارد ســایتی بشــوید کــه میخواهیــد در جریــان آخریــن بهروزرســانیهای آن قـرار داشـته باشـید؛ ۲. آیکــن RSS (معمـولاً بــه رنــگ نارنجــی) یــا لینــک اشـتراک در RSS را پیــدا و روی

آن کلیـک کنیـد؛

 $\Delta$ 

ً بـا کلیـک بـر روی آیکـن یـا لینـک اشـتراک RSS آدرس فیـد RSS سـایت .3 معمـوال در اختیـار شـما قـرار میگیـرد. البتـه اغلـب وبسـایتهایی کـه موضوعـات گوناگونـی را پوشــش میدهنــد بــرای هــر موضــوع یــک فیــد جداگانــه دارنــد کــه میتوانیــد متناســب بــا عالیــق خــود فیدهــای موضوعــات مــورد نظرتــان را انتخــاب کنیــد. در ایـن مرحلـه بایـد آدرس یـا آدرسهـای فیـد یـا فیدهـای RSS مـورد عالقـه خـود را کپـی کنیـد؛

.4 آدرسهایــی کــه کپــی کردهایــد را در RSS خــوان مــورد عالقــه خــود وارد کنیــد. حـاال شـما مشـترک آن فیدهـای RSS شـدهاید و هـر زمـان کـه بخواهیـد بـا مراجعه بــه RSS خــوان میتوانیــد همــه آنهــا را مشــاهده کنیــد. توجــه داشــته باشــید کــه بســیاری از RSS خوانهــا فعالســازی اشــتراک در فیدهــای RSS مختلــف و معمـولاً متناسـب بـا اطلاعاتــی کـه از شـما گرفتهانــد را نیــز پیشــنهاد میدهنــد کــه میتوانــد یــک قابلیــت کاربــردی و مفیــد بــه شــمار بیایــد.

بیشتر بخوانید: [اسکیما چیست؛ معرفی ابزارها و نحوه ساخت آن](https://modireweb.com/what-is-Schema)

### **کاربردهای RSS**

 $\mathcal{L}$ 

عــاوه بــر آگاهــی از عناویــن جدیــد و آخریــن بهروزرســانیهای وبســایتهای مــورد عالقــه خــود میتوانیــد بــا مقاصــد و اهــداف دیگــری نیــز از RSS اســتفاده کنیـد. در ایـن راسـتا دقـت داشـته باشـید کـه گاهـی همـه اطالعـات الزم در عناویـن و توضیحـات RSS وجـود دارد و حتـی بـه وجـود یـک صفحـه مسـتقل بـرای آیتمـی کــه در فهرســت قــرار میگیــرد نیــازی نیســت. از جمله برخی از سایر کاربردهای RSS میتوان به موارد زیر اشاره کرد: • اطالع رسانی نسبت به عرضه محصوالت جدید در فروشگاه؛ • اطــاع رســانی نســبت بــه انتشــار خبرنامههــای جدیــد، از جملــه خبرنامههــای ایمیلــی؛ • هشدارهای مربوط به آب و هوا و سایر تغییرات مهم یا اضطراری؛

• اطـاع رسـانی دربـاره اضافـه شـدن اطالعـات جدیـد بـه بانـک اطالعاتـی یـا یـک عضـو تـازه بـه یـک گـروه.

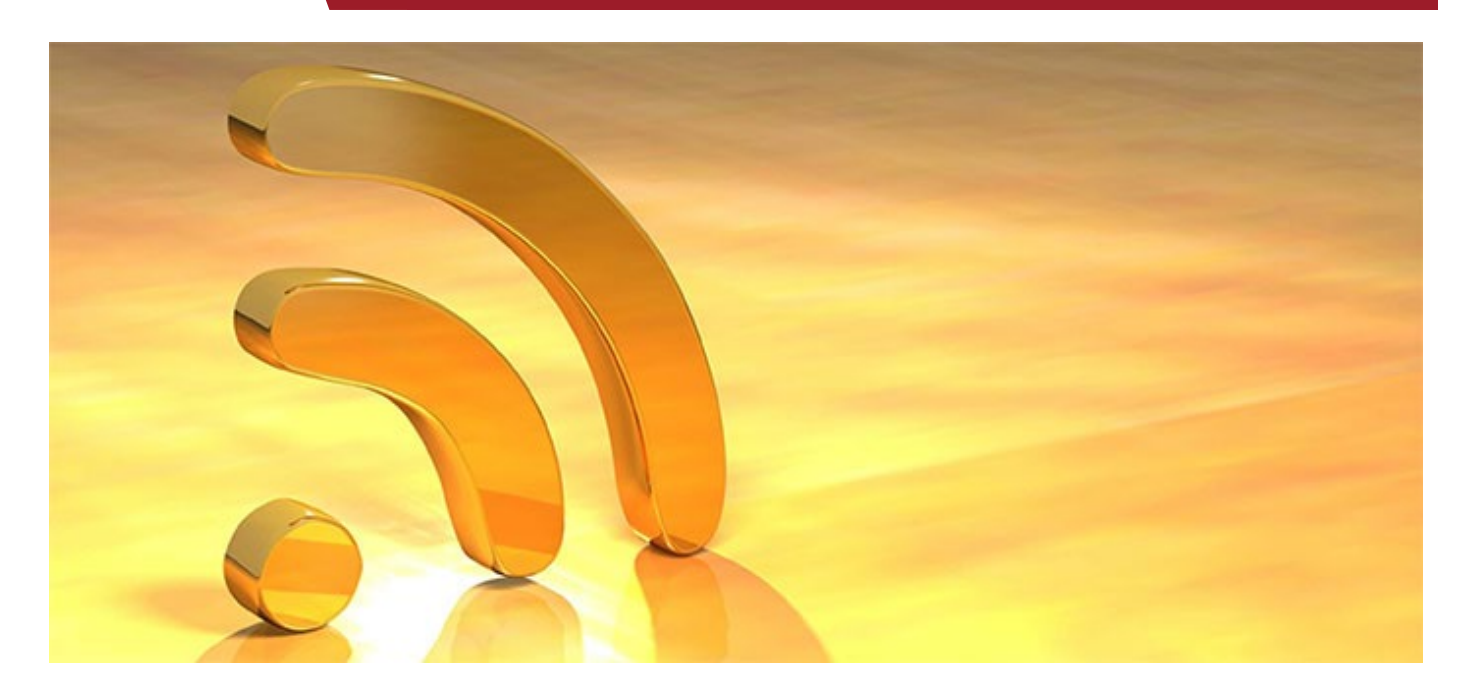

**حرف آخر** اســتفاده از فیدهــای RSS در ســالهای اخیــر رونــد صعــودی پیــدا کــرده اســت. دلیــل ایــن رشــد نیــز واضــح اســت: RSS بــرای کاربــران وبســایتها یــک ابــزار سـاده و کارآمـد در جهـت دریافـت سـریع و گلچیـن شـده محتـوا محسـوب میشـود و بـرای صاحبـان وبسـایتها نیـز روش مؤثـر و آسـانی بـرای ترویـج محتـوا بـدون نیـاز بـه تبلیـغ یـا اسـتفاده از اسـتراتژیهای هزینهبـر یـا پیچیـده اسـت. بـا توجـه بــه ایــن ســادگی و کارآمــدی، وجــود فیــد RSS در وبســایتها ضرورتــی اســت کـه نبایـد نسـبت بـه آن سـهل انـگاری کـرد. بنابرایـن اگـر تاکنـون توجـه ویـژهای بــه جایــگاه RSS در اســتراتژیهای خــود نداشــتهاید بایــد دســت بــه کار شــوید و اقدامـات الزم بـرای ترویـج هـر چـه بیشـتر اسـتفاده از آن را انجـام بدهیـد.